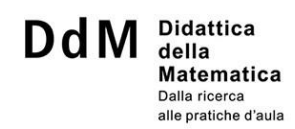

## **Formatting guidelines**

#### **1. Number of Characters**

Papers must have a number of characters between 6'000 and 80'000 (spaces included, including abstract and references) and may include images, graphs and tables.

Book reviews must have a number of characters between 2'000 and 8'000 (spaces included).

#### **2. Title, abstract, authors' information**

The first page of the paper consists of the following information: title (in English and in Italian), author/s (with affiliation/s), abstract both in English and Italian, keywords both in English and Italian, as follows:

Title: maximum 130 characters (spaces included). There is no subtitle.

Abstract: Text of maximum 1100 characters, spaces included, in a single paragraph.

Keywords: List of maximum 5 keywords, separated by a semicolon (;).

*Example of title page*

# **Article title**

Article title in Italian

### **Author 1\*, Author 2\* and Author 3°**

\*Affiliation author 1 and 2 °Affiliation author 3

**Abstract** / Here there is the abstract in English, text of maximum 1100 characters, spaces included and in a single paragraph.

Keywords: keyword1; keyword2; keyword3. (Maximum 5 keywords, separated by semicolon).

**Sunto** / Here there is the abstract in Italian.

Parole chiave: parola1; parola2; parola3. (Translation of the keywords).

The main text begins on the same page, after leaving a blank line.

The mail addresses of the authors are at the end of the article in the following format (for two authors or more separate email addresses with comma).

1

*Example of authors' information*

**Author/Carlo Rossi** Dipartimento formazione e apprendimento – SUPSI, Locarno, Svizzera carlo.rossi@supsi.ch

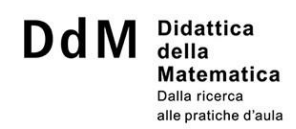

#### **3. Text format**

The text must be written in Times New Roman, font size 12 points, line spacing 1.5. The text must be justified and must not contain hyphens (therefore there are no truncated words when the text goes to a new line).

#### **4. Text structure**

The text must be organized in sections and subsections, up to a maximum of three levels of titling (sections, subsections, and sub-subsections). Sections are numbered 1, 2, 3 etc.; subsections are numbered 1.1, 1.2, 1.3, etc.; sub-subsections are numbered 1.1.1, 1.1.2, 1.1.3 etc.

#### **5. Quotations and bibliographic references**

Bibliographic references must follow the APA format. The details on how to correctly input bibliographic references are presented in APA style mini-guide for bibliographic references, published by CIRSE and available on the DdM Journal's website (in Italian): [http://www.rivistaddm.ch/wp-content/uploads/autori-revisori/MINIGUIDA-APA-](http://www.rivistaddm.ch/wp-content/uploads/autori-revisori/MINIGUIDA-APA-STYLE_aprile2020.pdf)[STYLE\\_aprile2020.pdf](http://www.rivistaddm.ch/wp-content/uploads/autori-revisori/MINIGUIDA-APA-STYLE_aprile2020.pdf)

For direct quotations:

- The page number from which the reference is taken must always be stated.
- Angle quotes must be used, not double nor single quotation marks.
- Period must be put after quotes «like in this example».

The same principle applies to students' quotes/sentences.

#### *Example of brief reference*

Mathematical knowledge for teaching is, as Ball, Hill and Bass define it (2005, p. 17), «a kind of professional knowledge of mathematics different from that demanded by other mathematically intensive occupations, such as engineering, physics, accounting, or carpentry».

When text references (in quotations marks) are longer than 250 characters, they must be indented and separated from the text, leaving a blank line before and after. The bibliographic reference goes on a new line, after the quote, aligned on the right.

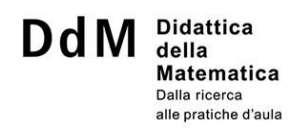

#### *Example for long reference*

Of the same opinion are Ball, Hill and Bass, stating:

«In our data, we see repeatedly the need for teachers to have a specialized fluency with mathematical language, with what counts as a mathematical explanation, and with how to use symbols with care».

(Ball, Hill & Bass, 2005, p. 21)

In all quotations, the text added is in brackets [text], while the parentheses (...) denote an omission.

#### **6. Emphasized Words**

To emphasize a word or a sentence use *italics*, not bold nor underlined.

Angle quotes are devoted to references, whereas in case one wants to suggest a "metaphorical" interpretation of a word double quotation marks may be used. A text with too many "metaphorical interpretations" gives the impression of poor clarity.

#### **7. Footnotes**

It is advisable not to abuse of footnotes, because they tend to break the text's reading continuity. In any case, they must not be used to provide bibliographical references.

To insert a footnote, the index goes right after the word or after any punctuation mark.

#### *Examples of footnotes*

This is a footnote example<sup>1</sup> without punctuation. Here we have an example with punctuation.<sup>2</sup>

#### **8. Figures**

Figures must be entered in the text, centered and without text around them (incorporation "in line with the text").

Every figure has a caption. The captions are identified by the word Figure: Figure 1, Figure 2, etc. and are put after the figures, aligned on the left, with a period at the end, leaving a blank line both before and after.

 $<sup>1</sup>$  This is a footnote.</sup>

<sup>2</sup> Period remains before the note anchor number.

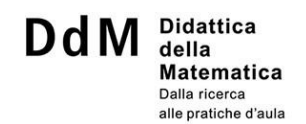

#### *Example of a figure with a caption*

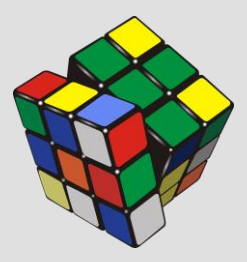

#### **Figura 1** A picture.

If the figure is referenced in the text, it must be indicated as **Figure X**, in bold, initial capital letter and X indicates its consecutive number.

*Examples of figure referencing in the text*

**Figure 4** shows an item that measures specialized content knowledge.

The results suggest the existence of a significant correlation between these two values (**Figure 3**).

For publication, therefore after an eventual communication of acceptance, the authors will have to provide the graphic files for all the images of their paper (images, pictures, graphs) in .jpg, .pnf, .gif, .tiff format or in vector format (.psd or .eps). All images will have to have a resolution of at least 150 dpi and a dimension of at least 600 pixel of width (horizontal). The failure to supply these files may result in the paper not being published.

#### **9. Tables**

Tables must be inserted in the text, centered and without text around them (incorporation "in line with the text".

Each table has a caption. The captions are identified by the word Table: Table 1, Table 2 etc. and are put after the tables, aligned on the left, with a period at the end, leaving a blank line both before and after.

*Example of table with caption*

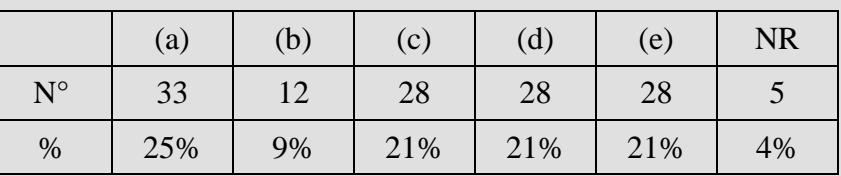

#### **Table 1** Test result.

If the table is referenced in the text, it must be indicated as **Table X**, in bold, initial capital letter

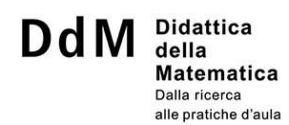

and X indicates its consecutive number.

*Examples of table referencing in the text*

The values listed in **Table 1** show the initial state.

The assessments' analysis (**Table 4**) allows to make some considerations on the subject.

#### **10. Problems**

Problems' or exercises' texts may be inserted:

- As Figures (see above), in particular when they include graphic elements.
- As indented text paragraphs, leaving a blank line both before and after the text.

#### **11. Bulleted and numbered list**

The horizontal dash (-) is used to insert a bulleted list, while Arabic number are used for numbered list

(1. 2. 3. …) and letters are used for other levels.

#### *Example of bulleted list*

The work plan is the following:

- Activity in school;
- Thinking at home;
- Class discussion.

#### *Example of a numbered list*

- 1. Planning
	- a. Decide which elements are fixed
	- b. Pick up the unknown elements
	- c. Read the card and decide what to do
- 2. Checking
	- a. Look at the card and and the situation.
	- b. Read again the card
- 3. Final evaluation
	- a. Look at the solution written behind the card
	- b. Find mistakes and correct them

#### **12. Transcripts**

In the transcriptions of the dialogues, you can insert the initials of the names, while in the text you can use the whole names, preferably changed so that the pupils are not recognizable.

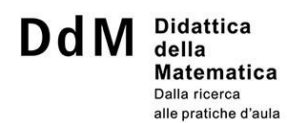

If it is necessary to make reference to specific dialogue interventions in the text, the transcripts can be numbered.

*Esempio di trascrizione di un dialogo*

This is the conversation between Viola and Andrea<sup>3</sup>.

- **1.** V.: «Yes, it is right! [looking at **Figure 4**]»
- **2.** A.: «I'm the best!»
- **3.** V.: «Do you want to know why it is right?»
- **4.** A.: «Mm…»
- **5.** V.: «This one [pointing to triangle *AFB*, **Figure** 4]? Two rectangles... if you draw a line [draws lines  $FH$ ] you have another one equal to the previous one...».

Viola understands that in **Figure** 4 the area of  $EFGH$  is half of the area of  $ABCD$  (line 1).

#### **13. Attachments**

Paper may have attachments, if they are meaningful.

Connections to online resources (such as videos or links) may always be included.

In the event that the attachments are texts or images, they will have to be in .doc, .docx, .odt format or .pdf format, if need be. For the publishing of attachments in other formats, the author is required to mention such attachments when submitting his paper.

<sup>&</sup>lt;sup>3</sup> To protect their privacy, students' names were changed.